# The C Programming Language

- C is a high-level language structured
- C is a low-level language machine access
- C is a small language, extendable with libraries
- C is permissive: assumes you know what you're doing
- Good: efficient, powerful, portable, flexible
- Bad: easy to make errors, obfuscation, little support for modularization

# Intro to C

#include <stdio.h>

```
int main() {
    int i;
    extern int gcd(int x, int y);
    for (i = 0; i < 20; i++)
        printf("gcd of 12 and %d is %d\n", i, gcd(12,i));
    return (0);
}
int gcd(int x, int y) {
    int gcd(int x, int y) {
        int t;
        while (y) {
            t = x; x = y; y = t % y;
        }
        return (x);
}</pre>
```

About C

- Similar to Java Java took best of C
- #include use declarations of functions
- main() returns int, the exit status
- Functions must be
  - declared tells compiler how to use function
  - defined creates the item
- Declarations must appear before code

#### **Basic Control Structures**

- Functions can omit extern declaration
- for loop like Java
  - body is one statement
  - braces { } enclose blocks
  - blocks introduce scope level
  - can't mix declarations and non-declarations
    - $\bullet \, \text{for}$  (int i... illegal in ANSI C

1

2

# More about C

- Uninitialized variables have no default value!
- No run-time checking!
- No polymorphism (printf format strings)
- No objects (C predates object-oriented)

Compile: gcc -Wall -g -o gcd gcd.c

## C data types

• basic types and literals (King: Ch 7)

```
d1 = 0.300000, d2 = 3.000000, d3 = 6.020000e+23
```

**Data Type Conversion** 

• The expression on the right side is converted to the type of the variable on the left.

```
char c;
int i = c; /* c is converted to int */
double d = i; /* i is converted to double */
```

• This is no problem as long as the variable's type is at least as "wide" as the expression.

```
char c = 500; /* compiler warning */
int k = d1;
printf("c = %c, k = %d\n", c, k);
c = , k = 0
```

## **Data Type Capacity**

• What happens when the following code is executed?

```
char c = 127;
int d;
printf("c = %d\n", c);
c++;
d = 512 / c;
printf("c = %d, d = %d\n", c, d);
```

5

6

### **Mixed Mode Arithmetic**

double m = 5/6; /\* int / int = int \*/
printf("Result of 5/6 is %f\n", m);
Result of 5/6 is 0.000000

double n = (double)5/6; /\* double / int = double \*/
printf("Result of (double)5/6 is %f\n", n);
Result of (double)5/6 is 0.833333

double o = 5.0/6; /\* double / int = double \*/
printf("Result of 5.0/6 is %f\n", o);
Result of 5.0/6 is 0.833333

9

Result of 5.0/6 is 0

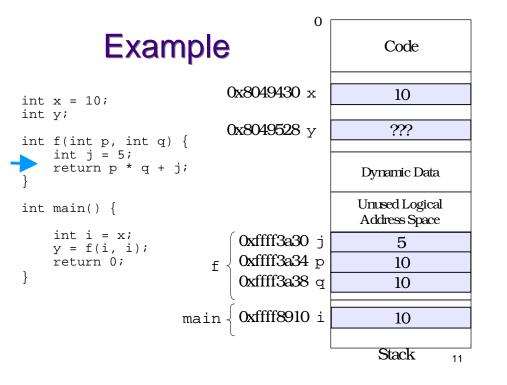

# Memory model

- Memory is just a sequence of bytes
- A memory location is identified by an address.

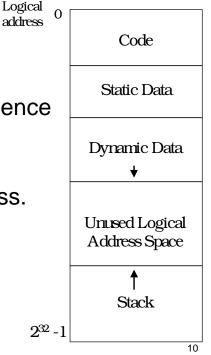

### Arrays

- Arrays in C are a contiguous chunk of memory that contain a list of items of the same type.
- If an array of ints contains 10 ints, then the array is 40 bytes. There is nothing extra.
- In particular, the size of the array is not stored with the array. There is *no* runtime checking.

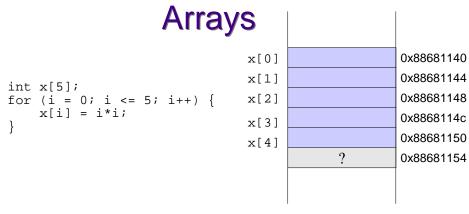

- No runtime checking of array bounds
- Behaviour of exceeding array bounds is "undefined"
  - $\scriptscriptstyle \rightarrow$  program might appear to work
  - → program might crash
  - $\scriptscriptstyle \rightarrow$  program might do something apparently random

13

### Arrays

- Warning: It is the programmer's responsibility to keep track of the size of an array!
- Often define a maximum size.
- Pre-processor directives are used for constants:
  - E.g., #define MAXSIZE 30

#### Initializing arrays The sizeof operator is evaluated by the

int a[10]; /\*declare 'a' as an compiler array of 10 ints\*/ sizeof(a) == 10 \* sizeof(int) == 40;

#### Static initialization:

char letters[4] = { 'a', 'q', 'e', 'r' };

#### Initialization loop:

```
for(i = 0; i < N; i++) {
    a[i] = 0;
}</pre>
```

14

#### **Pointers**

- A pointer is a higher-level version of an address.
- A pointer has type information.

# Important!

- int \*p;
- Memory is allocated to store the **pointer**
- No memory is allocated to store what the pointer points to!
- Also, p is **not** initialized to a valid address or null.
- I.e., \*p = 10; is wrong unless memory • has been allocated and p set to point to it.

# A picture

| int i =            | 19;          |           | 0x80493e0 | 19        |
|--------------------|--------------|-----------|-----------|-----------|
| int *p;            |              |           |           |           |
| int *q;<br>*p = i; | /*orror      | * /       |           |           |
| q = &i             | / "EIIOI     |           |           |           |
| y - ar             |              |           | 0x80494dc | ?         |
|                    |              |           |           |           |
|                    |              |           | 0x80494e0 | 0x80493e0 |
|                    | Symbol Table |           |           |           |
|                    | i            | 0x80493e0 |           |           |
|                    | р            | 0x80494dc |           |           |

0x80494e0

q

#### A picture

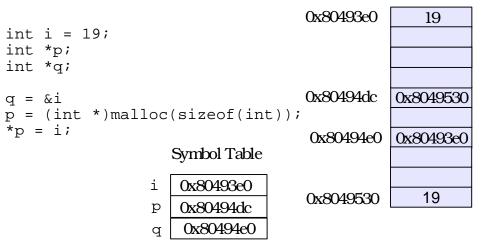

18

17